# Pojmenování síťových rozhraní v Linuxu

aneb kam zmizelo eth0

Petr Krčmář

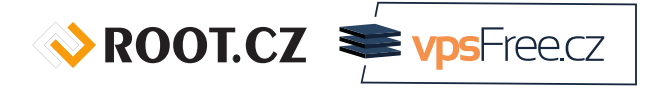

6. října 2018

## Prezentace už teď na webu

www.petrkrcmar.cz

## Síťová rozhraní v Linuxu

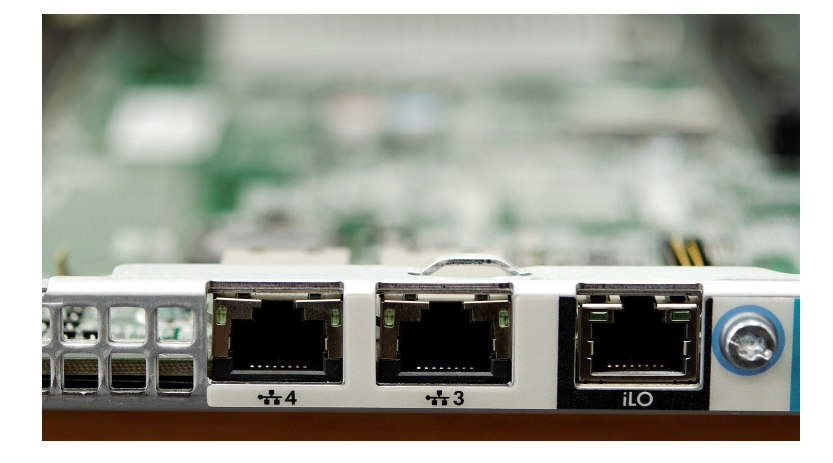

ROOT.CZ Profilecz

#### Když pojmenovává jádro

- standardní postup, jádro přiděluje názvy
- podle pořadí objevování a načítání ovladačů
- tradiční názvy eth0, eth1, wlan0, wlan1…
- u notebooku funguje dobře (jeden ethernet, jeden wlan)
- problém u serverů s více kartami/porty
- při každém startu (nebo aktualizaci) jiné pořadí rozhraní
- pořadí často zmatené (onboard eth0/1/3, přídavné karty 2/6, 5/7)
- technický i bezpečnostní problém prohází se sítě
- ne vždy stabilní a předvídatelné, podle hardware

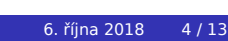

ROOT.CZ WPSFreecz

#### Když pojmenovává biosdevname

- původní postup automatického přejmenování rozhraní
- používá se utilita biosdevname
- čtou se informace z Biosu
	- type 9 (System Slot) a type 41 (Onboard Devices Extended Information)
- podle toho se vytváří nové pojmenování
- vestavěné (em1), PCIe (p3p4), virtuální (p3p4\_1)
- bohužel je to závislé na dobrém Biosu
- nepočítá to s hot-plug kartami
- časté problémy se souběhem více udev
- dnes je ve výchozím stavu vypnuto

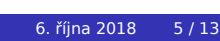

#### Přejmenování pomocí udev

- udev si přejmenuje karty podle svých pravidel
- zohledňuje přitom topologii základních desek
- Biosu předává informace o zapojení karet
- udev čte a vytváří vlastní pojmenovávací schémata
- důležitá je stabilita vytvořených názvů
- nemění se samovolně při restartech
- zároveň je to automatické, bez zápisu do /etc/
- jak jsou karty nadetekovány poprvé, budou i dále
- nové schéma od roku 2013

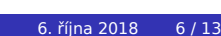

#### Pořadí aplikovaných pravidel

- pravidla jsou aplikována postupně
- pokud nelze některé rozhraní pojmenovat, pokračuje se dále
- **1** integrované karty jsou pojmenovány podle Biosu
- <sup>2</sup> rozšiřující karty jsou pojmenovány podle PCIe indexu
- <sup>3</sup> na víceportových kartách jsou přidělena jména podle pozic
- <sup>4</sup> volitelně: karty dostanou jména podle MAC
- <sup>5</sup> pokud všechno ostatní selže, zůstanou stará jména

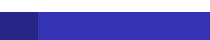

#### Sestavování názvů

- $\bullet$  en  $-$  ethernet
- $\bullet$  wl  $-$  wlan
- ww wwan
- o onboard
- $\bullet$  s slot
- $\bullet$  p port
- f funkce (port na kartě)
- x MAC adresa
- příklady:
	- integrované karty: eno0, eno1…
	- karty v PCIe: ens0, ens1…
	- karty s více porty: enp1s0...
	- karty s volitelným MAC: enx78e7d1ea46da…

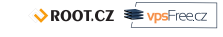

### Záleží na hardware

- záleží na tom, co hlásí Bios (DMI)
- možné prohlédnout utilitou dmidecode
- velmi dobře to funguje na počítačích Dell
- u ostatních je to různé
- vznikají někdy složitá pojmenování
- stabilita je závislá na stabilitě hardware/firmware
- lze to vypnout, ale vracíte se na začátek

# cat /etc/default/grub GRUB\_CMDLINE\_LINUX\_DEFAULT="net.ifnames=0 biosdevname=0" # update-grub

ROOT.CZ WPSFreecz

#### Ruční pojmenování

- udev umožňuje (a vždycky umožňoval) ruční pojmenování
- podle toho pak udev pojmenuje zařízení
- pozor na **kolize** s už existujícími jmény
- v případě souběhu se ke kartě přidá rename\_
- je lepší dát kartám odlišná jména net, et0, dmz…
- identifikovat zařízení je možné pomocí MAC nebo umístění
- pravidla v /etc/udev/rules.d/

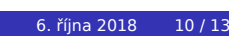

### Identifikace podle MAC

zjistíme MAC adresy rozhraní

# ip link

… 2: enp0s3: <BROADCAST,MULTICAST,UP,LOWER\_UP> mtu 1500 qdisc… link/ether 08:00:27:2a:19:77 brd ff:ff:ff:ff:ff:ff

#### zapíšeme pravidlo pro udev

```
# cat /etc/udev/rules.d/70-persistent-net.rules
SUBSYSTEM=="net", ACTION=="add", ATTR{address}=="08:00:27:2a:19:77", NAME="et0"
```
## Identifikace podle umístění

- pokud rozhraní nemá stabilní MAC
- zjistíme si cestu označující umístění karty

# udevadm info /sys/class/net/enp0s3

… DEVPATH=/devices/pci0000:00/0000:00:03.0/net/enp0s3

zapíšeme pravidlo pro udev

# cat /etc/udev/rules.d/70-persistent-net.rules SUBSYSTEM=="net", DEVPATH=="/devices/pci0000:00/0000:00:03.0/net/\*", NAME="et0"

…

ROOT.CZ WPSFreecz

## Otázky?

Otázky?

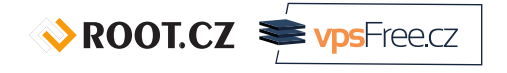

Petr Krčmář petr.krcmar@iinfo.cz

Petr Krčmář (Root.cz, vpsFree.cz) Pojmenování síťových rozhraní v Linuxu 6. října 2018 13 / 13

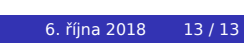